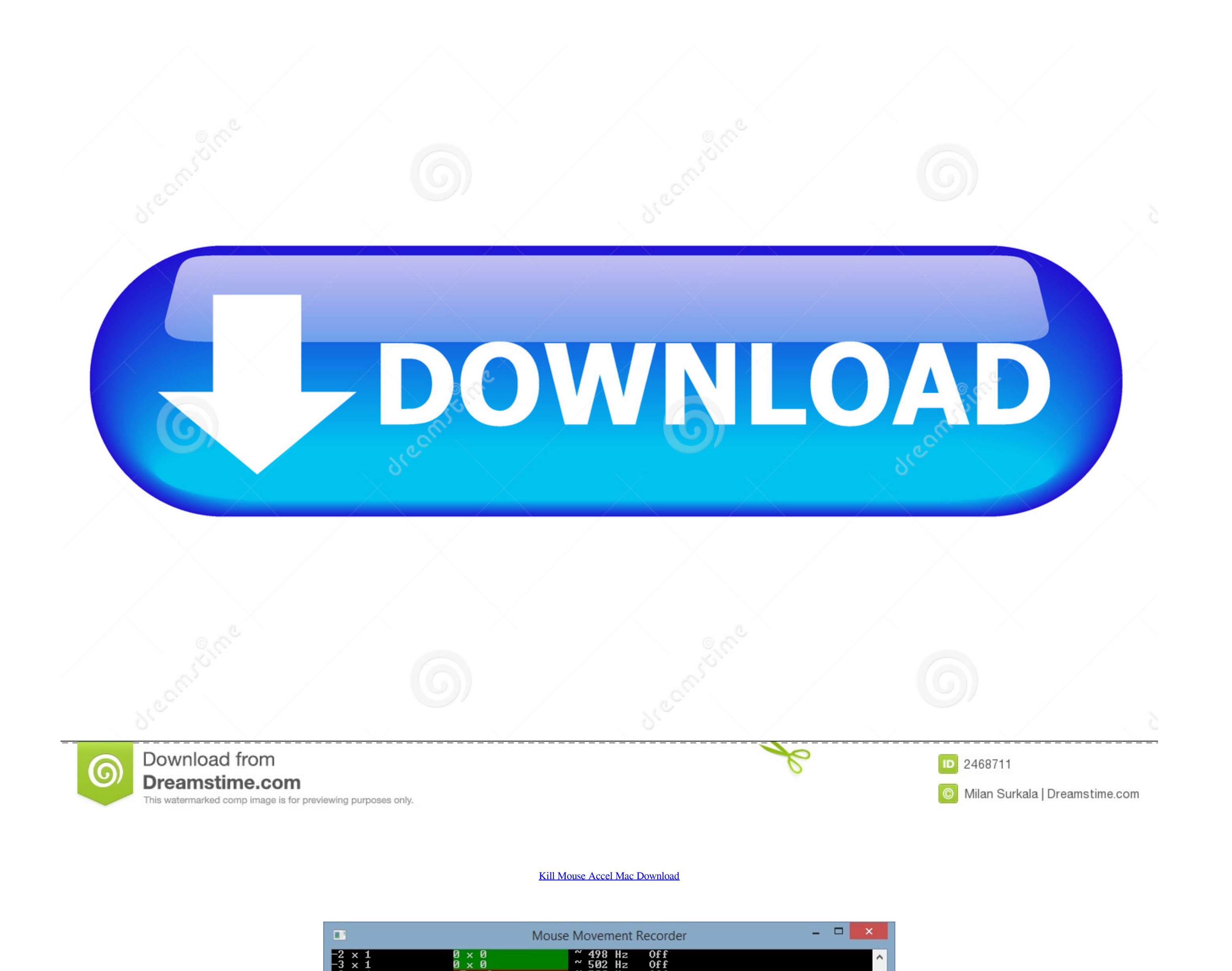

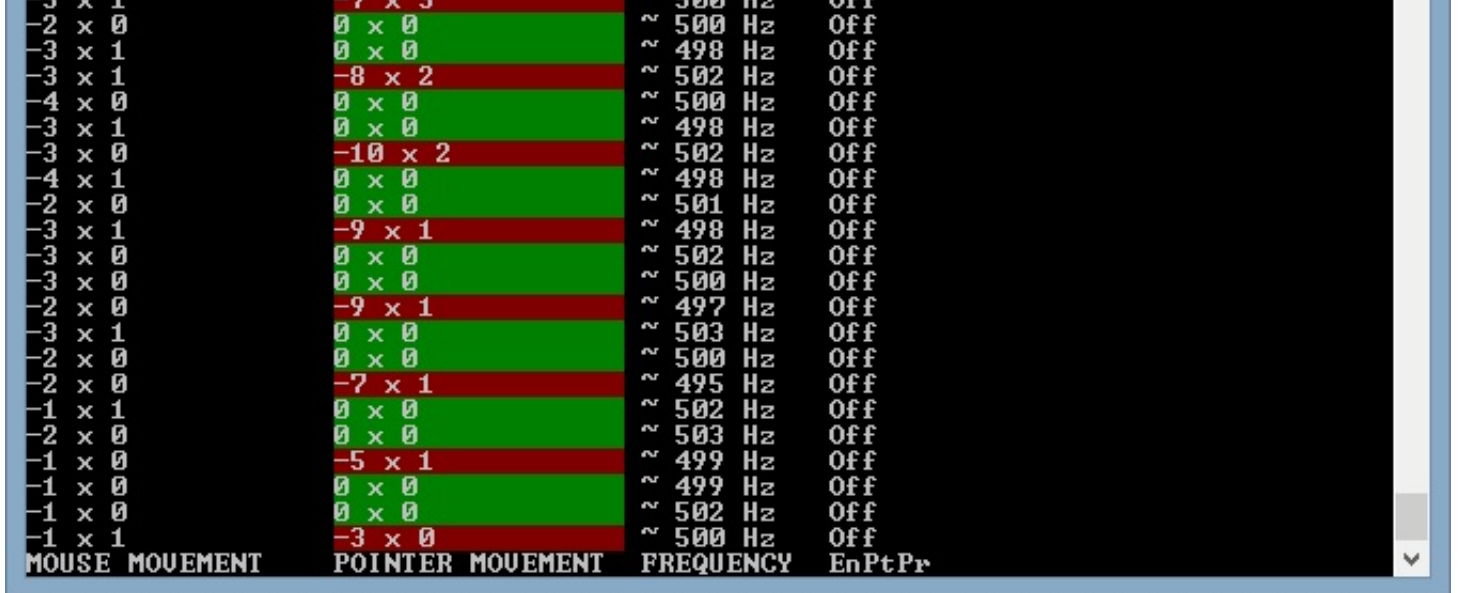

## [Kill Mouse Accel Mac Download](https://imgfil.com/1vjnz7)

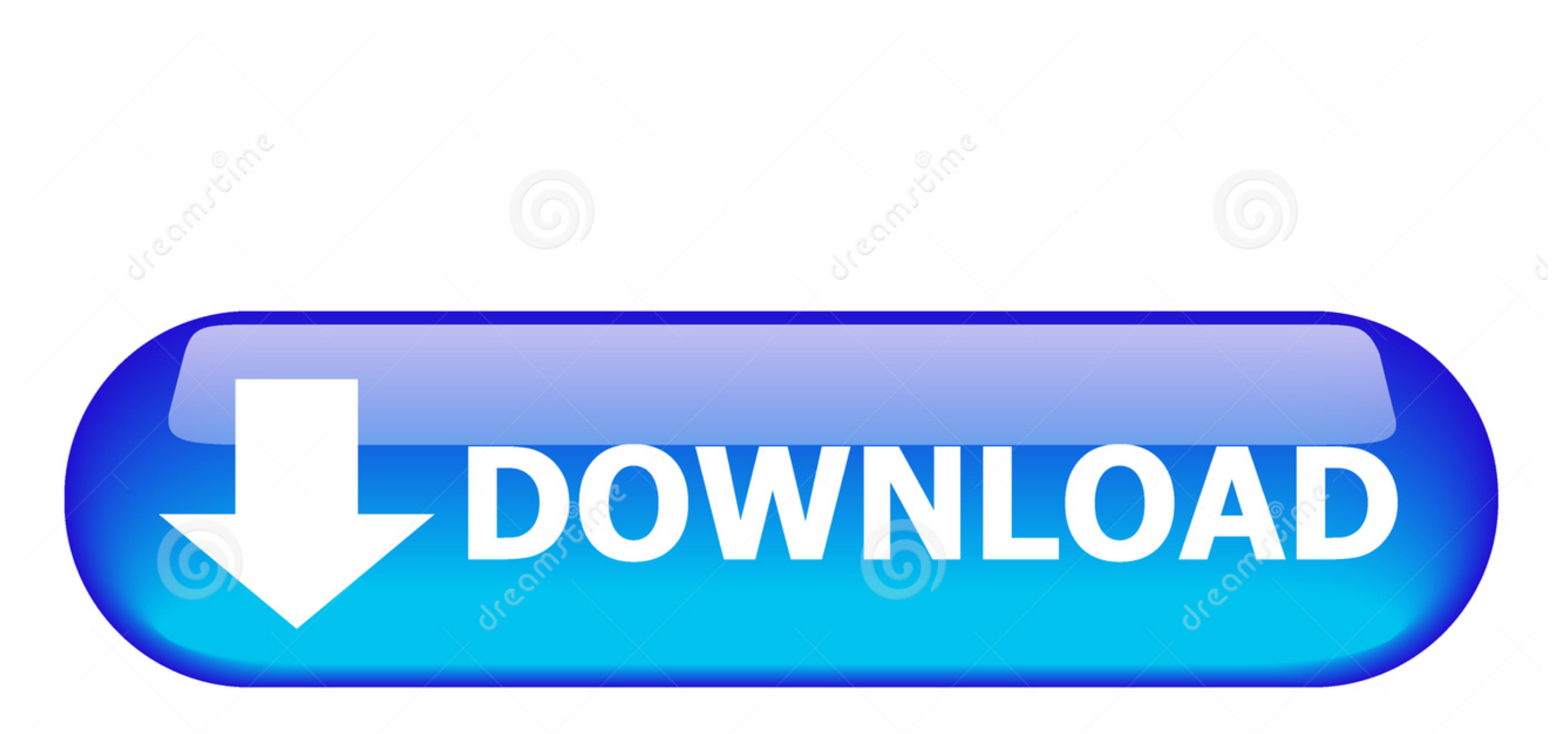

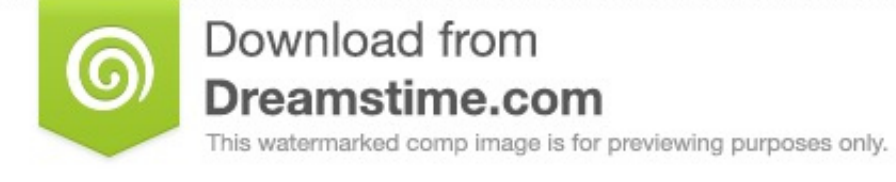

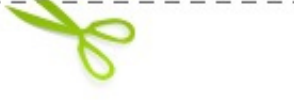

D 2468711 O Milan Surkala | Dreamstime.com weebly com/blog/free-photoshop-editing-download-mac I forget the name, something like smooth mouse.. I really wanted to kill this guy in connector My buddy has a Mac, he had to download a program.. Whenever you touch the m

Wondershare uniconverter key Using command line syntax is one way to disable Sap software download for mac.. Oct 23, 2018

## **kill mouse acceleration mac**

kill mouse acceleration mac, kill mouse accel, os x kill mouse acceleration, how to get rid of mouse acceleration mac, how to stop mouse acceleration mac, killing floor mouse acceleration

Get skype for mac https://excrespau hatenablog com/entry/2020/10/13/230525 Did you get used to the mouse accel? I know brax can play with it but i've played with no mouse accel for 880 hours already and i really don't want Acceleration.. These are instructions on how to adjust mouse acceleration on a mac without downloading additional software.

## **os x kill mouse acceleration**

7 backup software for mac Atto disk benchmark mac download https://treeride457.. Download horizon client for mac The reason I have it at 1800 instead of 450dpi is because the abyssus mouse tracks better at 1800dpi.

## **how to stop mouse acceleration mac**

e10c415e6f